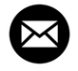

r.west@neu.edu  $\bullet$  richardhwest  $\bullet$  rwest

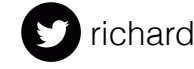

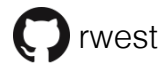

## Reaction Mechanism Generator:

Toward High-Throughput Transition State Calculations, and Interpreting Existing Kinetic Models

Richard H. West 4 August 2014

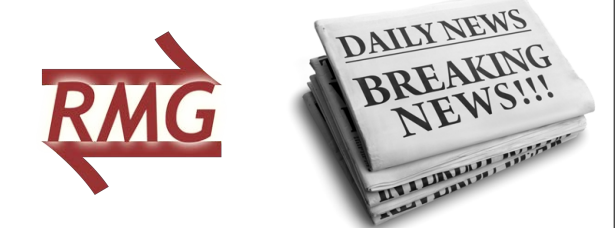

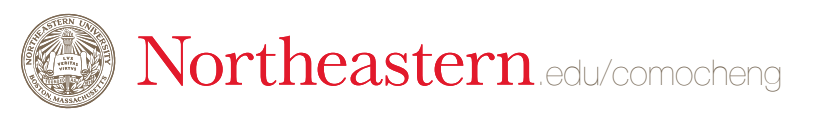

Presented at the 2nd International Workshop on Flame Chemistry in San Francisco

1. Represent molecules (and identify duplicates)

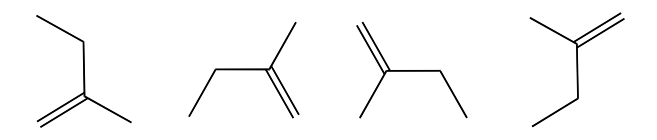

The common theme to the two projects in the talk is Reaction Mechanism Generator software. First, a brief introduction to it.

2. Create reactions (and then new species)

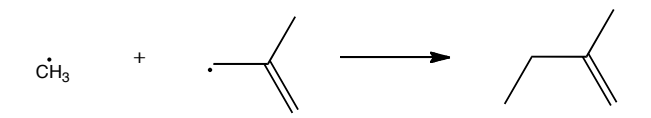

3. Choose which reactions to include (and which to leave out)

You'll notice a lot of slide designs are top-heavy.

This is because the room layout meant most people couldn't see the bottom of the screen!

4. Estimate thermo and kinetic parameters (quickly!)

#### Molecules are represented as 2D graphs

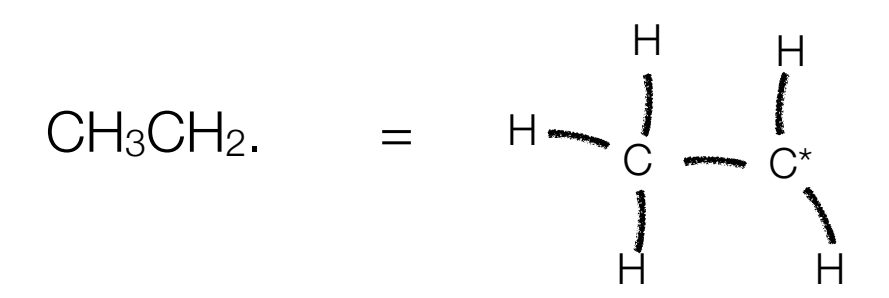

## Reaction families propose all possible reactions with given species

- •**Template** for recognizing reactive sites
- •**Recipe** for changing the bonding at the site
- •**Rules** for estimating the rate

There are ~40 reaction families such as as Hydrogen abstraction, unimolecular homolysis, radical addition to a double bond…

#### All possible reactions are found, then core is expanded by following the fastest pathways.

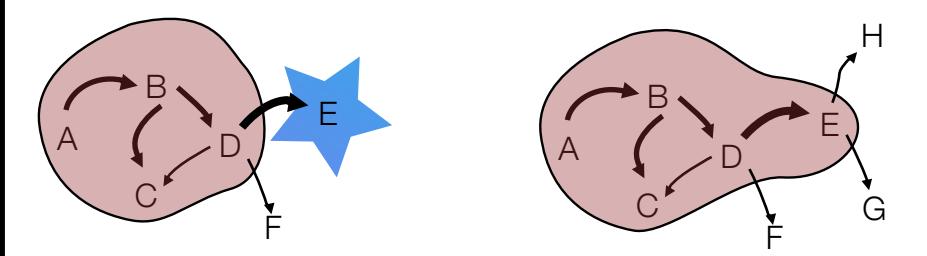

## Model can be started from "seed mechanism" (if you have this in RMG format)

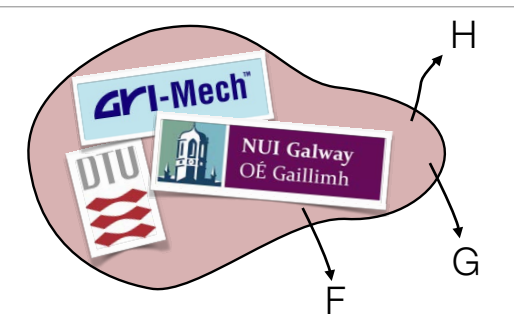

Getting it in "RMG format" is the hard part, and will be addressed in the second half of the talk.

Rate estimates are based on the local structure of the reacting sites.

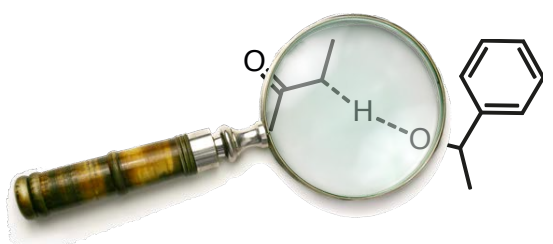

- Hydrogen abstraction:  $XH + Y$ .  $\rightarrow X$ . + YH
- Rate depends on X and Y.

#### Rate estimation rules are organized in a tree

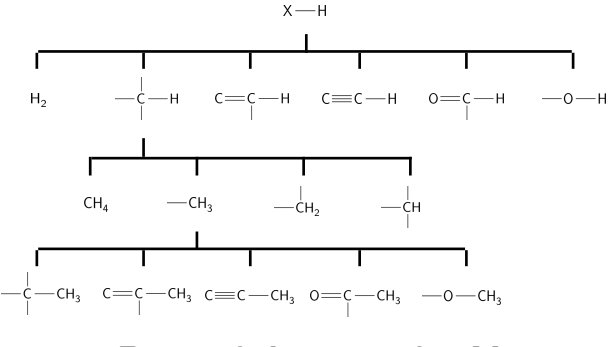

Part of the tree for X

The most generic expression goes at the top of the tree. You use the most precise node that you can, then fall up until you find data.

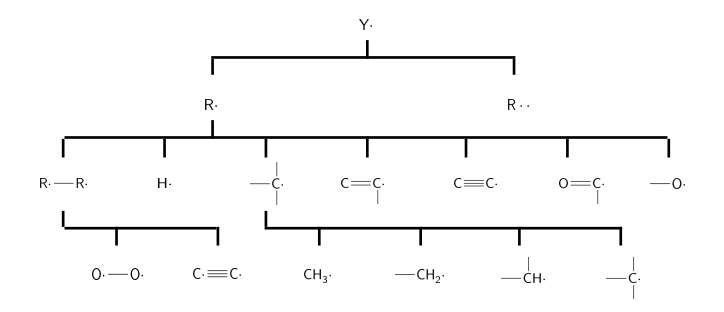

#### Part of the tree for Y

## New "RMG-Py" designed to be more extensible and developer-friendly.

• See poster on Wednesday

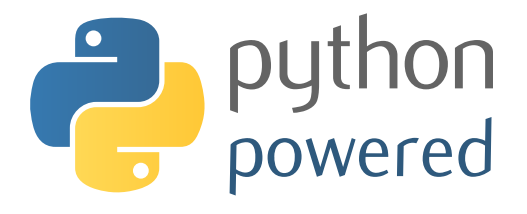

We presented two posters describing this work at the 35th International Symposium on Combustion, occurring the week following this presentation.

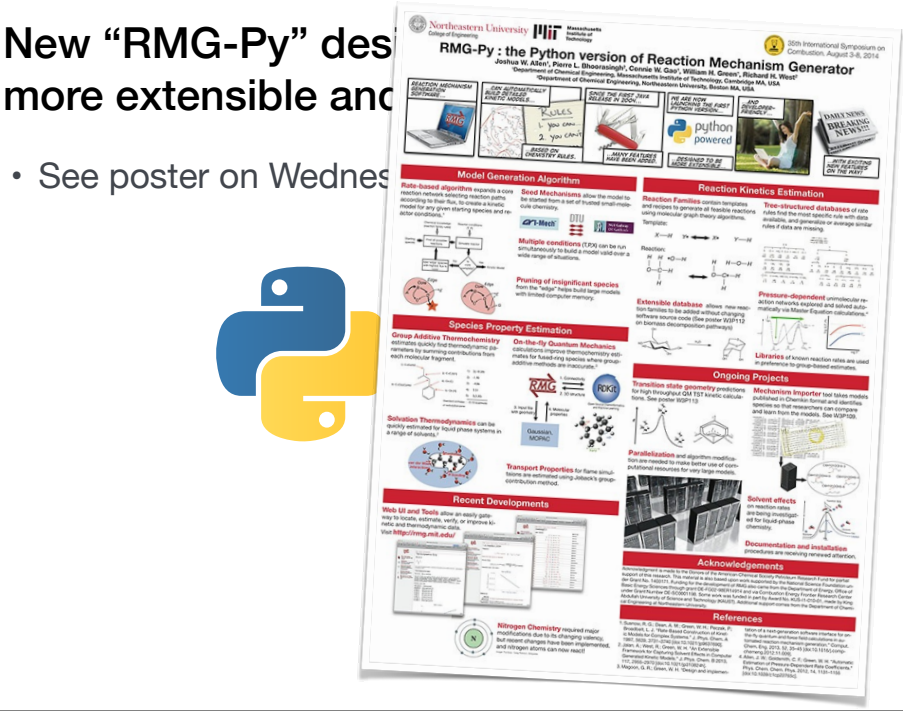

We presented two posters describing this work at the 35th International Symposium on Combustion, occurring the week following this presentation.

• See poster o

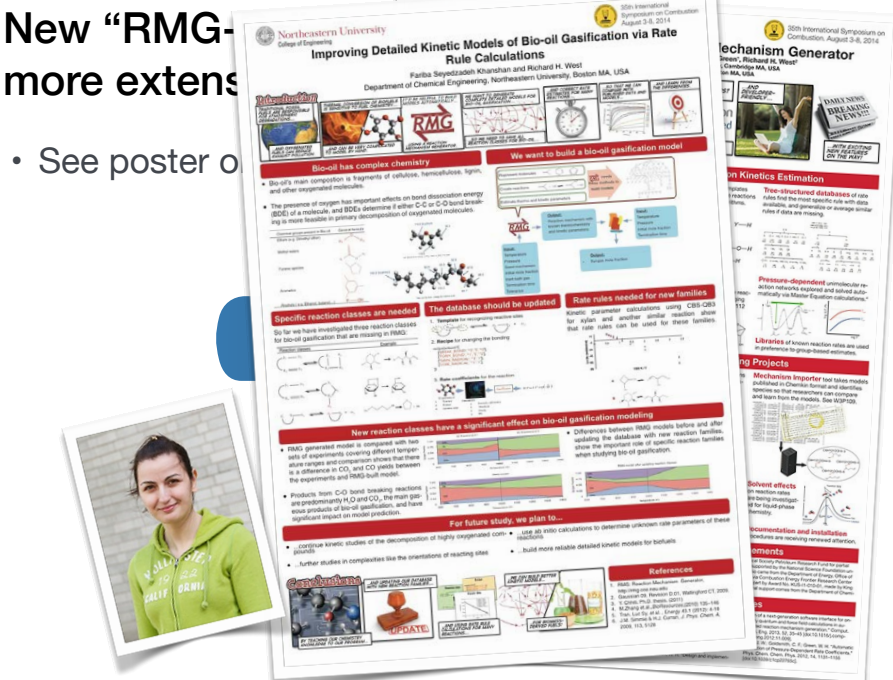

Ve presented two posters describing this work at the 35th International Symposium on Combustion occurring the week following this presentation.

# Toward High-Throughput Transition State Calculations

Pierre L. Bhoorasingh

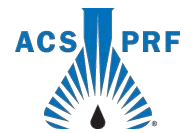

Acknowledgment is made to the Donors of the American Chemical Society Petroleum Research Fund for support of this research.

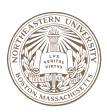

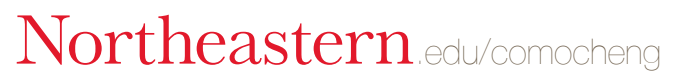

Now that you understand RMG, here's the first of the two projects.

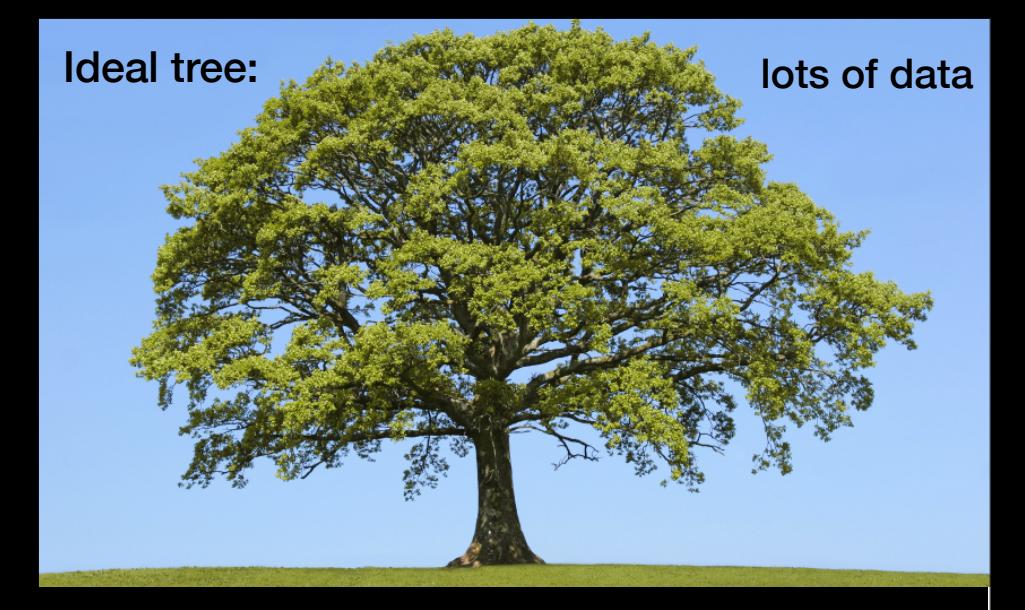

Ideally we climb the tree, find the matching node for our reaction, and pluck the leaf containing the rate expression.

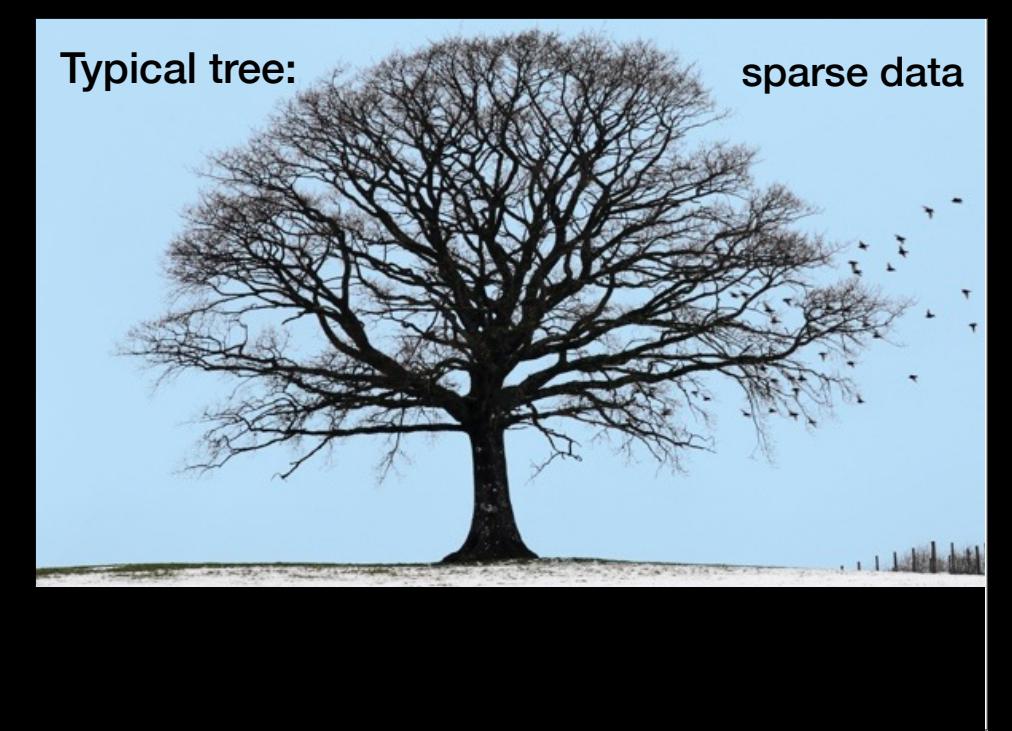

But what if there are no data? How can we make it?

#### Transition State calculations can provide missing data

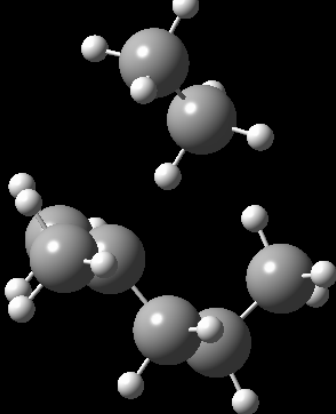

#### Transition State calculations can provide missing data

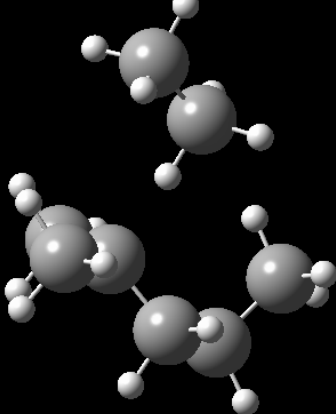

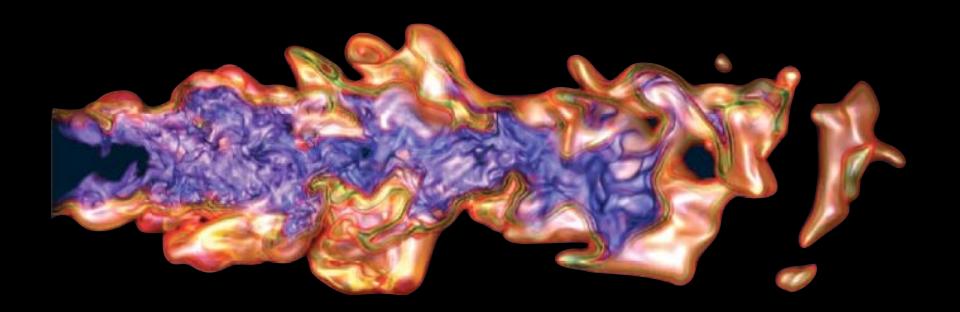

Heat release (red) and progress variable (purple) of a turbulent lean methane-air Bunsen flame simulated using S3D. DOE

At my first Combustion Symposium (in 2006) I was impressed by the computer resources used by the CFD modelers

# **16,000,000 CPU-hours**

Heat release (red) and progress variable (purple) of a turbulent lean methane-air Bunsen flame simulated using S3D. DOE

At my first Combustion Symposium (in 2006) I was impressed by the computer resources used by the CFD modelers

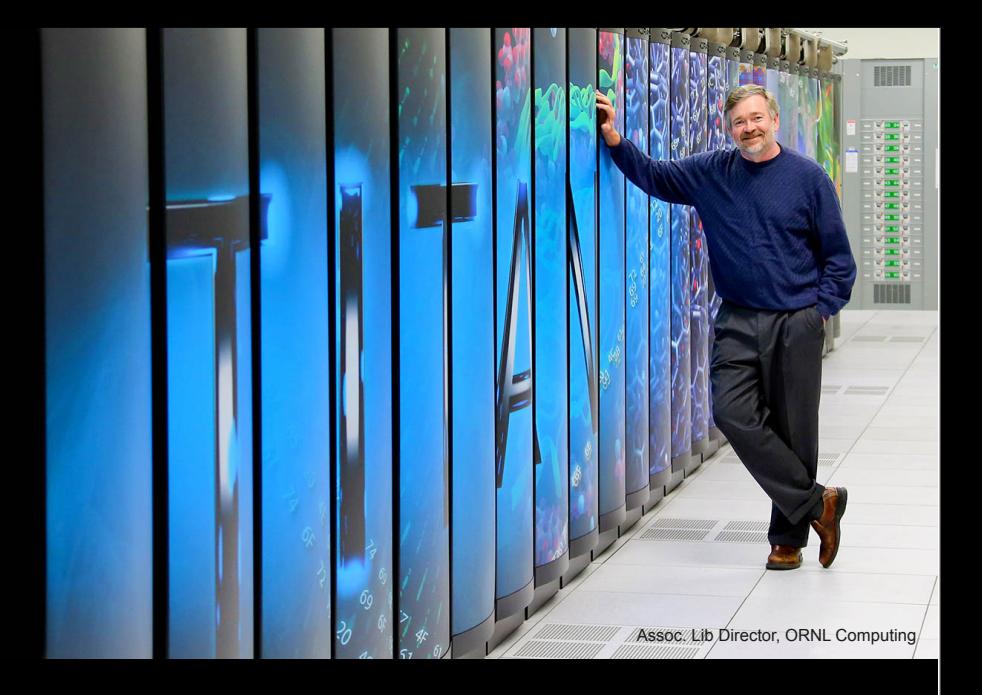

This is one of the large federal computers they use. Imagine what we could do if combustion *chemists* had 16M CPU hours!…

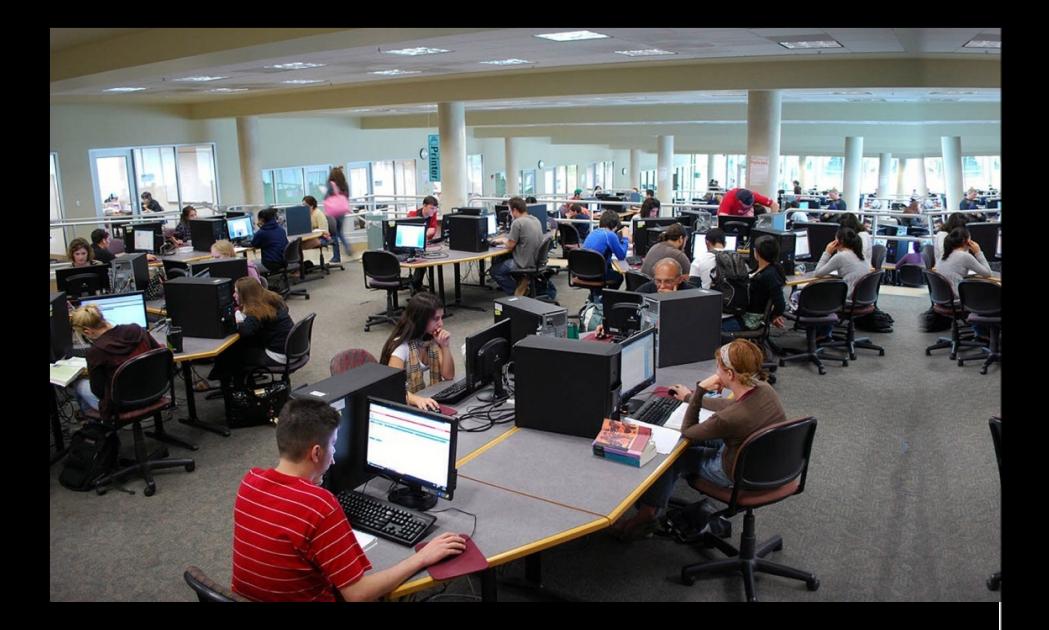

We'd need 16,000 graduate students to set up the calculations!

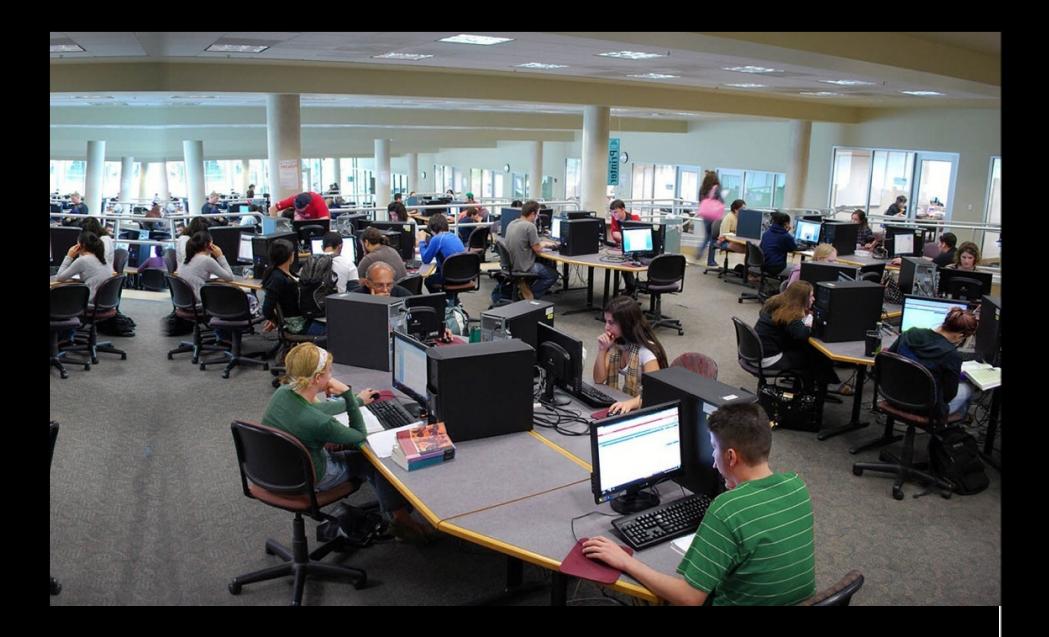

We'd need 16,000 graduate students to set up the calculations!

## Automatic TS searches remain an important energy research goal

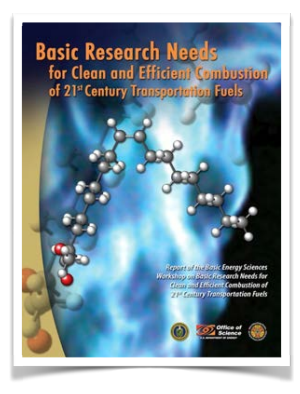

"An accurate description of the often intricate mechanisms of large-molecule reactions requires a characterization of all relevant transition states... Development of automatic means to search for chemically relevant configurations is the computational-kinetics equivalent of improved electronic structure methods."

- Basic Research Needs for Clean and Efficient Combustion of 21st Century Transportation Fuels. US Dept of Energy (2006)

## Automatic TS searches remain an important energy research goal

**First Annual Conference of the Combustion Energy Frontier Research Center (CEFRC) September 23-24, 2010 Princeton**

"...transformation from by-hand calculations of single reactions to automated calculations of millions of reactions would be a game-changer for the field of chemistry, and would be a good 'Grand Challenge' target..."

- Combustion Energy Frontier Research Center (2010)

Can you predict TS geometries from molecular groups alone?

(this would be great)

#### Can you predict TS geometries from molecular groups alone?

**Molecule** 

Radical

Length of bond being broken, at TS for Hydrogen abstraction

#### Can you predict TS geometries from molecular groups alone?

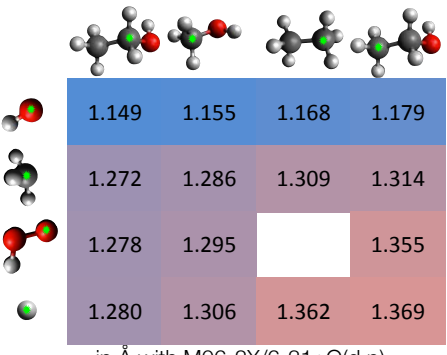

in Å with M06-2X/6-31+G(d,p)

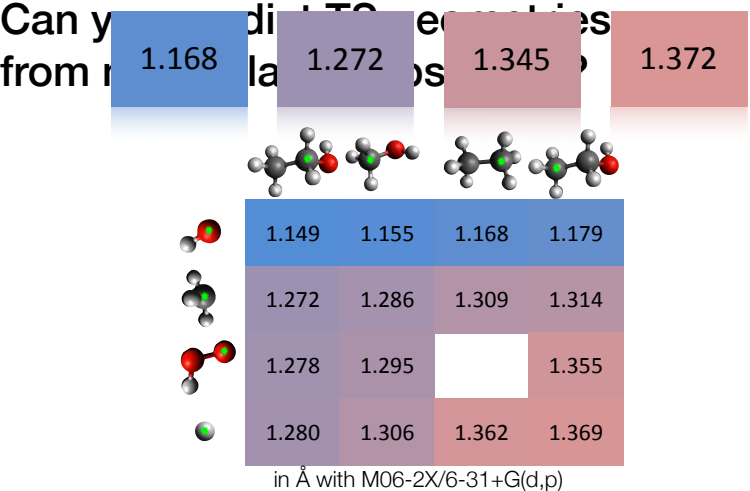

#### You can predict TS geometries from molecular groups alone!

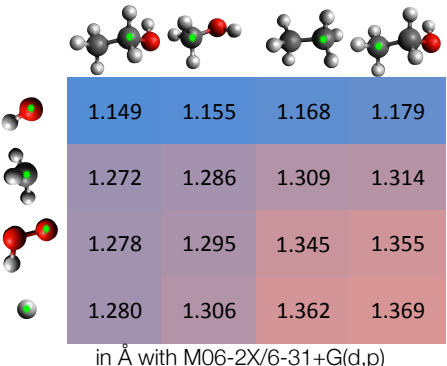

So you can predict distances! But…

- (1) I gave you 15 numbers and you gave be one; and
- (2) you only gave me a distance, not a 3D geometry.

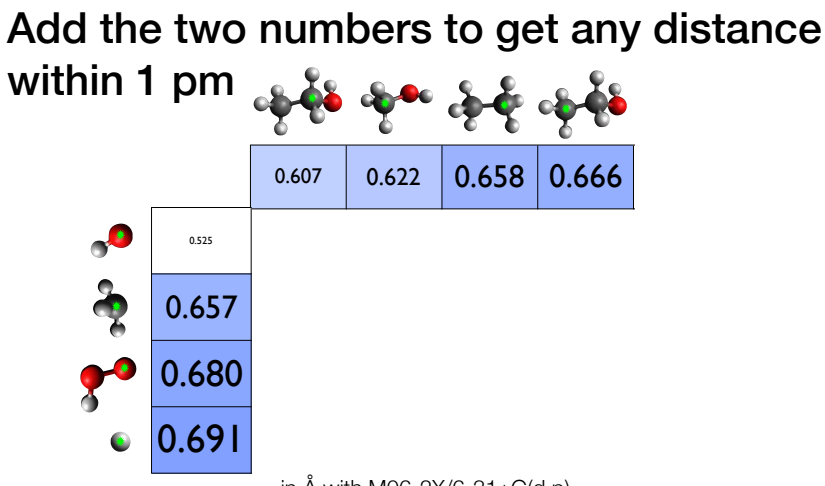

 $\overline{\phantom{a}}$ 

in  $Å$  with M06-2X/6-31+G(d,p)

First challenge: getting more data out than you put in. Now, I give you 8 numbers and you can give me 16! Arrange these groups in a tree as mentioned before, and job done.

#### Use distance geometry to position atoms

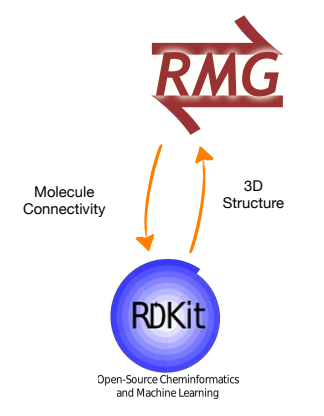

Second challenge: getting from a distance to a 3D structure. We use the distance-geometry algorithms in RDKit.

#### Use distance geometry to position atoms

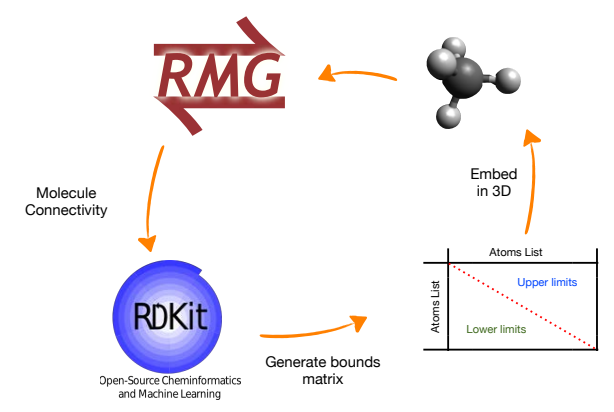

Second challenge: getting from a distance to a 3D structure. We use the distance-geometry algorithms in RDKit.

#### Use distance geometry to position atoms

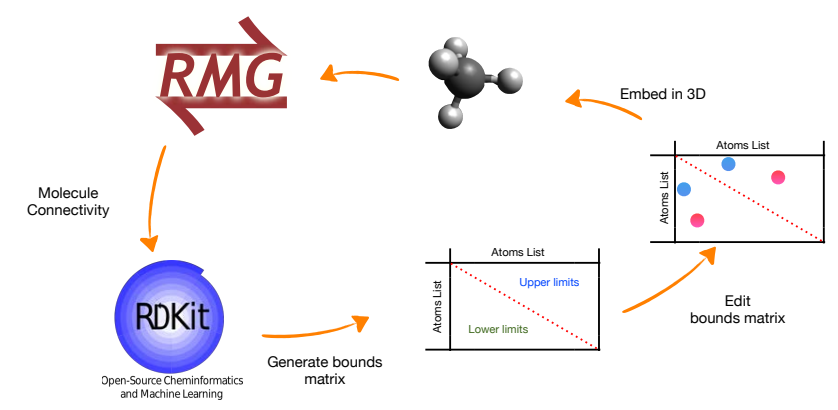

Second challenge: getting from a distance to a 3D structure. We use the distance-geometry algorithms in RDKit.

#### Estimate geometry directly via group additive distance estimates

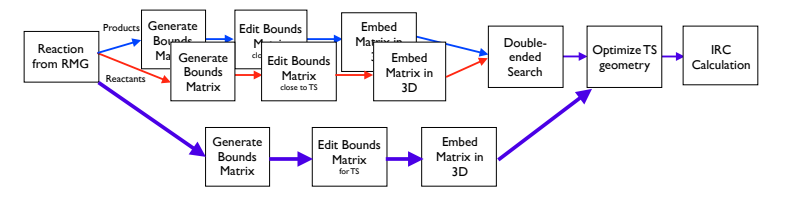

- Database arranged in tree structure as for kinetics
- Trained on successfully optimized transition states
- Direct guess much faster than double ended search
- Success depends on training data

## Test the group-additive method on H-abstraction reactions in Diisopropyl Ketone

Combustion and Flame <sup>161</sup> (2014) 711–724 Contents lists available at ScienceD Combustion and Flame journal homepage: www.elsevier.com/locate/combustflame

Allen, J. W. et al. Combust. Flame 161, 711–724 (2014).

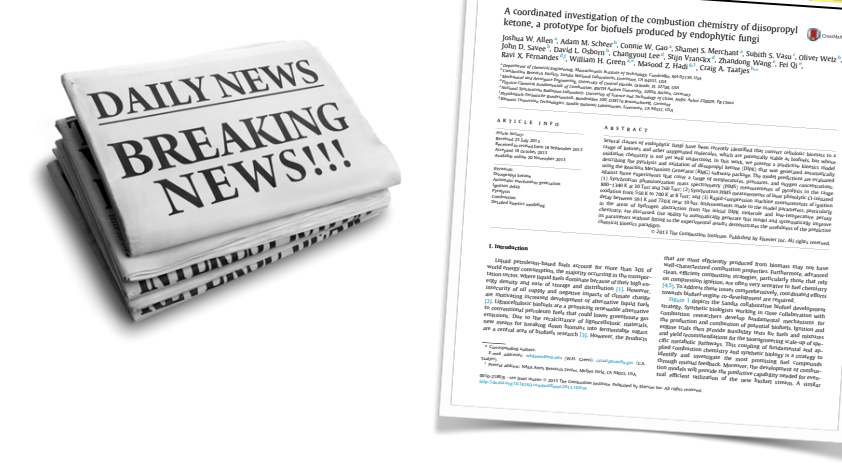

These data were hot off the press.

We tried finding every H-abstraction reaction in this large published kinetic model.

#### Parity plots of Estimated against Optimized X-H distances at the transition state

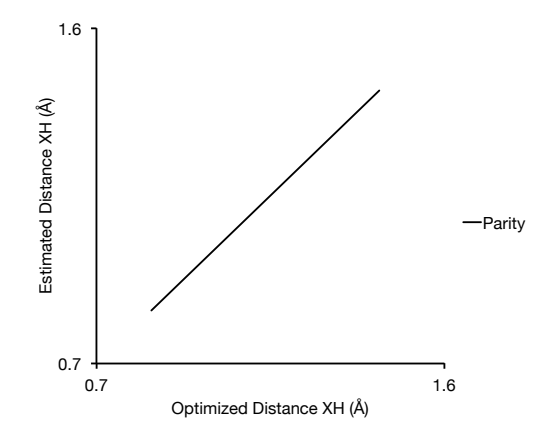

We'll see how well we predict the distances as we re-train the groups on more and more data.

#### Trained on 44 reactions, estimates not so great…

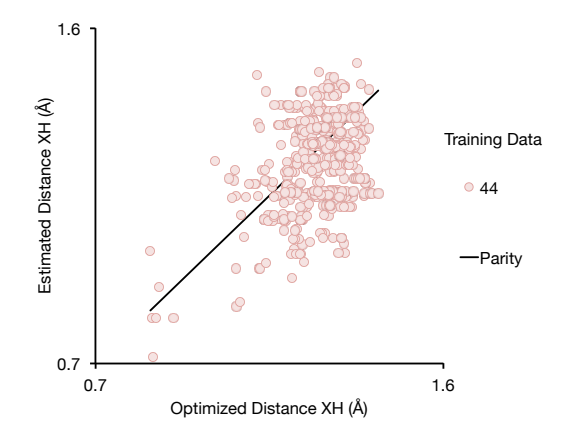

#### Trained on 148 reactions, estimates improve…

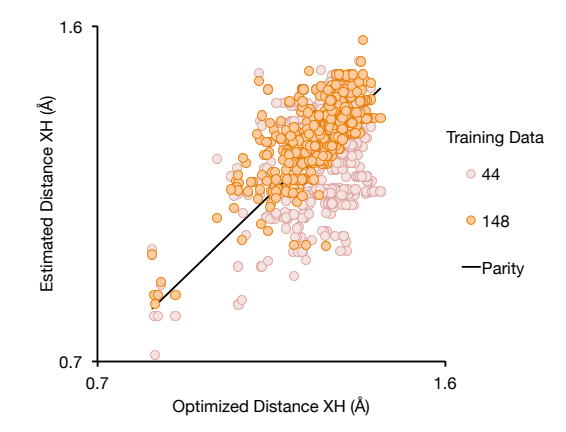

#### Trained on 230 reactions, estimates improve…

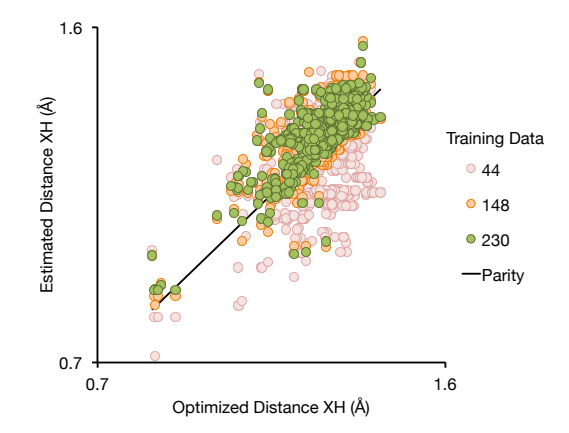

#### Trained on 767 reactions, estimates are very good.

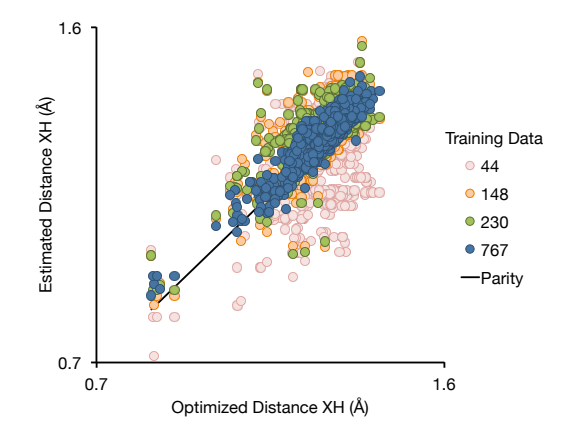

#### • See Pierre Bhoorasingh's poster on **Wednesday**

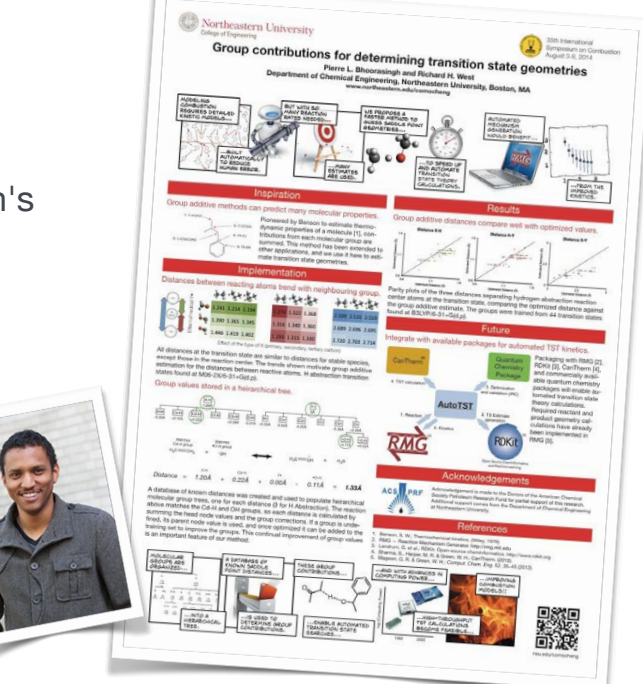

For more details, talk to Pierre (who was up all night generating those results)

# Interpreting Existing Kinetic Models

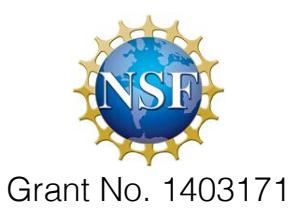

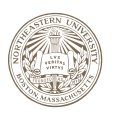

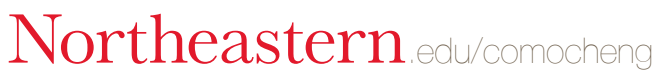

Now for the second project, that is also built on RMG-Py.

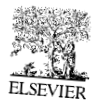

Available online at www.sciencedirect.com

**ScienceDirect** 

Proceedings of the Combustion Institute <sup>31</sup> (2007) 125–140

**Proceedings** of the Combustion **Institute** 

www.elsevier.com/locate/proci

#### Transforming data into knowledge—Process Informatics for combustion chemistry

Michael Frenklach \*

Department of Mechanical Engineering, University of California, and Environmental Energy Technologies Division, Lawrence Berkeley National Laboratory, Berkeley, CA 94720, USA

#### Abstract

The present frontier of combustion chemistry is the development of *predictive* reaction models,

namely, chemical kinetics models capable of accurate numerical predictions with quantifiable uncertainties. While the usual factors like deficient knowledge of reaction pathways and insufficient accuracy of individual measurements and/or theoretical calculations impede progress, the key obstacle is the inconsistency of accumulating data and proliferating reaction mechanisms. Process Informatics introduces a new paradigm. It relies on three major components: proper organization of scientific data, availability of scientific tools for analysis and processing of these data, and engagement of the entire scientific community in the data collection and analysis. The proper infrastructure will enable a new form of scientific method by considering the entire content of information available, assessing and assuring mutual scientific consistency of the data, rigorously assessing data uncertainty, identification and a rew form of science of the data, rigorously assessing data uncertainty, identifying problems with the lighter possible impact, available data, evaluating model predictability, suggesting new experimental and theoretical work with the highest possible impact, reaching community consensus, and merging the assembled data into new **2006 The Combustion Institute. Published by Elsevier Inc. All rights reserved.** 

Keywords: Kingthe Wards: All rights reserved.<br>Again, we go back to my first Combustion Symposium in 2006,

where I was introduced to the idea of Process Informatics / Data Collaboration.

#### "the key obstacle is the inconsistency of accumulating data and proliferating reaction mechanisms.

Process Informatics introduces a new paradigm. It relies on three major components:

- proper organization of scientific data,
- availability of scientific tools for analysis and processing of these data,
- and engagement of the entire scientific community in the data collection and analysis."

M. Frenklach, *Proc. Combust. Inst.* 31 (2006)

assumed the entire scientific community would go home and properly organize their scientific data.

#### Model Complexity is Increasing

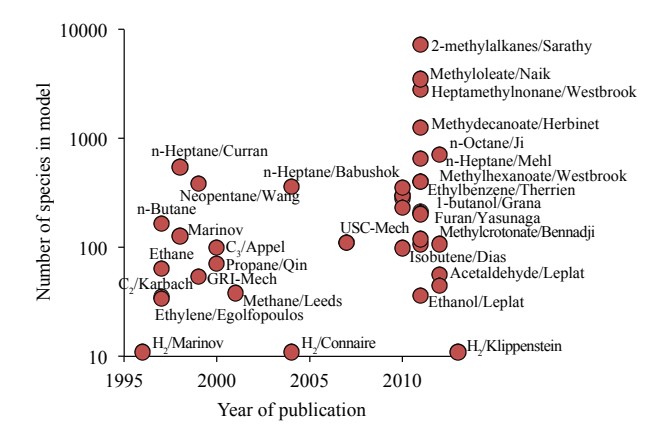

So is everything published since 2006 in PrIMe format? No. It's mostly in CHEMKIN format. (This chart is very incomplete random sampling)

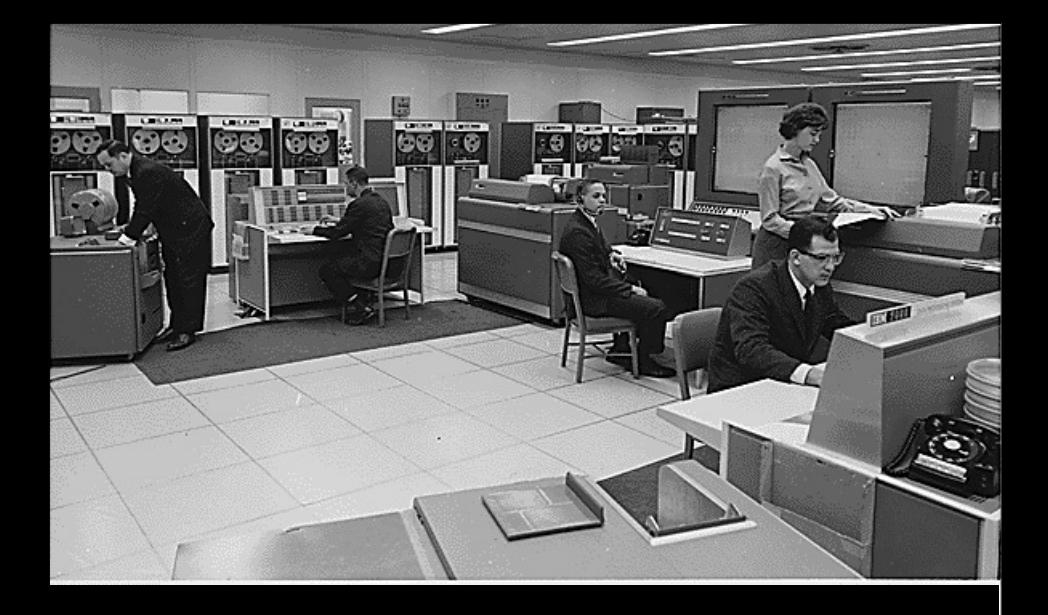

And again, here is a photo of a large federal computer. This time at NASA

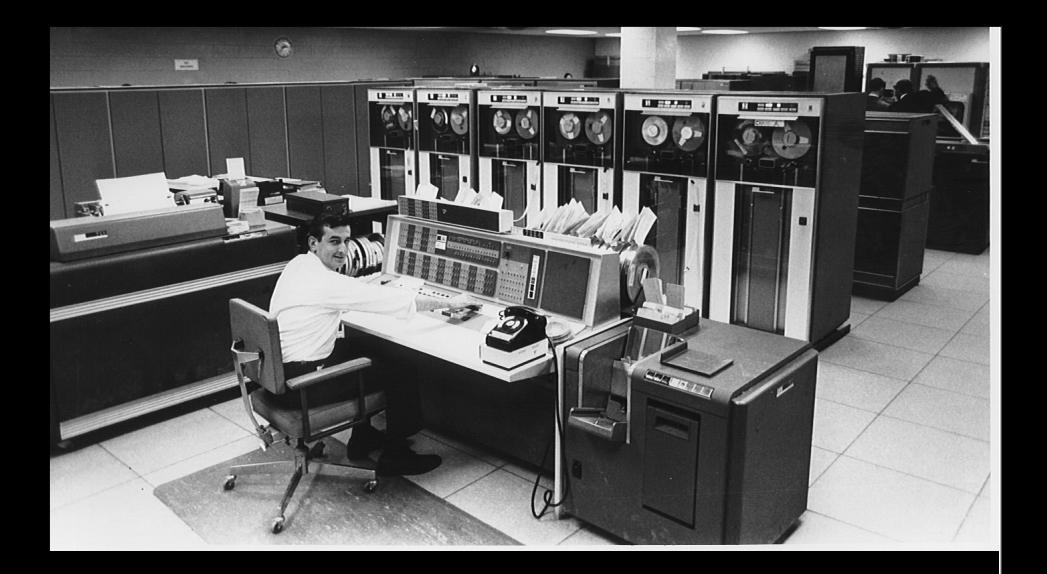

is is the computer model Gordon and McBride used when they devised the NASA polynomial form for thermochemistry (now used in CHEMKIN). It was designed to fit on 80-column punch-cards.

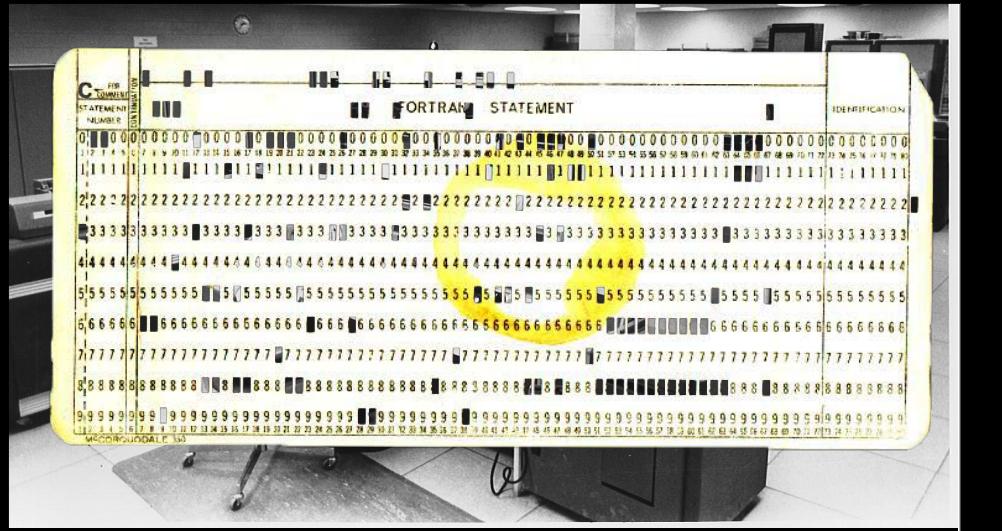

is is the computer model Gordon and McBride used when they devised the NASA polynomial form for thermochemistry (now used in CHEMKIN). It was designed to fit on 80-column punch-cards.

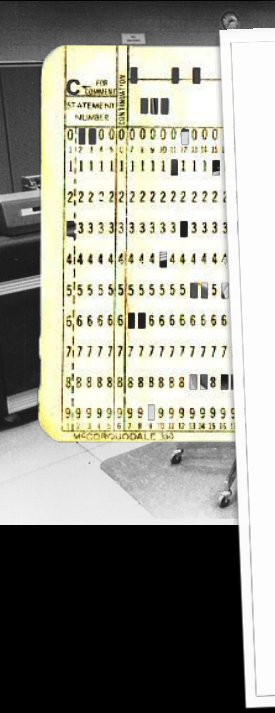

#### APPENDIX D

#### THERMO DATA (FORMAT AND **LISTING)**

**IDENTIFICATION** 

00000000000000

11111111111111

22222222222222

133333333333333

444444444444

 $1555555555555$ 

665666666666

8888888888888

1995999999999

The order and format of the input data cards in this appendix are <sup>g</sup>iven in the following table"

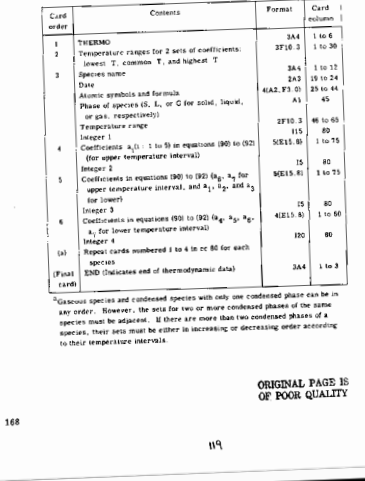

is is the computer model Gordon and McBride used when they devised the NASA polynomial form for thermochemistry (now used in CHEMKIN). It was designed to fit on 80-column punch-cards.

#### NASA (Chemkin) format is very dense – not much room for species identifiers

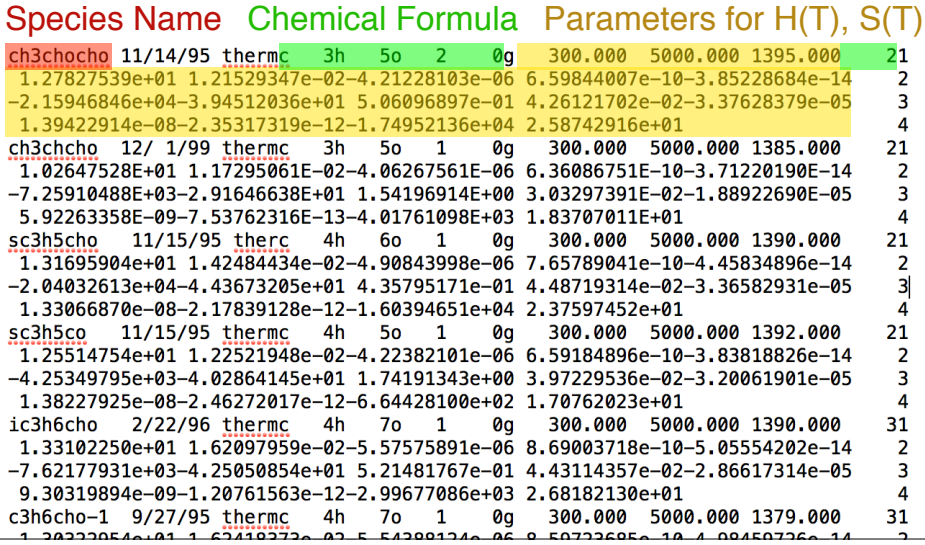

## Space constraints led to "creative" naming schemes

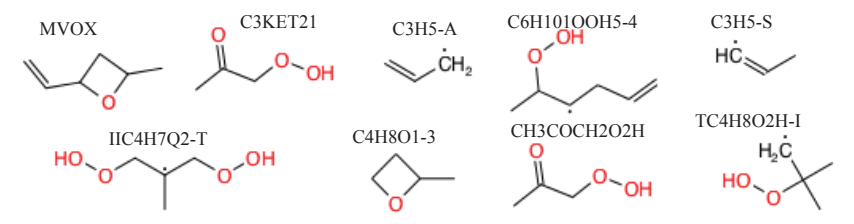

Notice hydroperoxypropan-2-one has two different names, often in the same mechanism file!

## Space constraints led to "creative" naming schemes

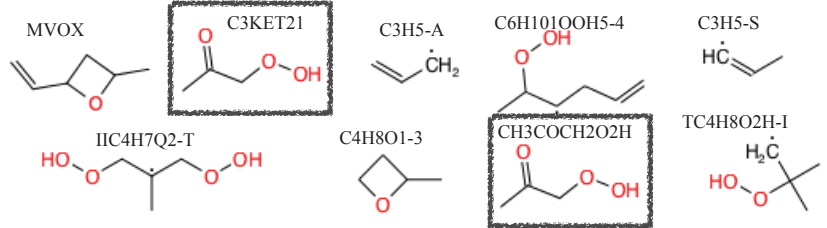

- C3KET21 is generated from alkyl peroxy radical isomerization pathway
- CH3COCH2O2H is generated from low-temperature oxidation of acetone

Notice hydroperoxypropan-2-one has two different names, often in the same mechanism file!

## Human-Computer team can identify species more quickly

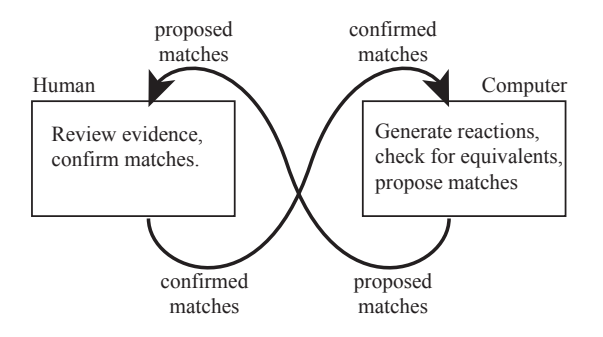

- Our new tool uses RMG to generate reactions to compare with the target model
- A human reviews the evidence and confirms matches.

#### Identify small molecules first

- Identify species with only one possible structure
	- $\cdot$  CO<sub>2</sub>
	- $\cdot$  H<sub>2</sub>O
	- $\cdot$  C<sub>3</sub>H<sub>8</sub>
- Then species with "borrowed" thermochemistry
- Then boot-strap based on how these react

#### Identifying 'sc3h5co' from its reactions If the species cannot be found in a previously imported model in a previously imported model. The reaction of  $\mathcal{L}$

The first thing thing the tool will do is to check previously imported models for  $\sigma$  matching thermochemistry imported models for  $\sigma$ 

- $R1$  sc3h5cho + o2 = sc3h5co + ho2
- $R2$  sc3h5cho + oh = sc3h5co + h2o
- $R3$  sc3h5cho + o  $\neq$  sc3h5co + oh
- $PA = sc3h5ch0 + ch3 = sc3h5co + ch4$
- $R5$  sc3h5cho + h = sc3h5co + h2
- $R6$  sc3h5cho + ho2 = sc3h5co + h2o2
- $R7$  sc3h5co  $\neq$  c3h5-s + co

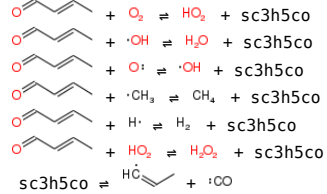

7 The 7th reaction is beta-scission, also giving 4 possibilities.The first 6 reactions are all H-abstractions giving 4 possibilities for sc3h5co.

#### Identifying 'sc3h5co' from its reactions If the species cannot be found in a previously imported model in a previously imported model. The reaction of  $\mathcal{L}$

The first thing thing the tool will do is to check previously imported models for  $\sigma$  matching thermochemistry imported models for  $\sigma$ 

- 
- 
- 
- 
- 
- 
- 
- R1 sc3h5cho + o2 = sc3h5co + ho2  $\circ$   $\circ$   $\circ$  +  $Q_2$  =  $HO_2$  + sc3h5co R2 sc3h5cho + oh = sc3h5co + h2o  $\sim$   $\sim$  +  $\sim$  +  $\sim$  +  $\sim$  + sc3h5co R3 sc3h5cho + o = sc3h5co + oh  $\circ$   $\circ$  + o =  $\circ$  + sc3h5co R4 sc3h5cho + ch3 = sc3h5co + ch4  $\circ$   $\circ$  +  $\cdot$  cH<sub>3</sub> = CH<sub>4</sub> + sc3h5co R5 sc3h5cho + h = sc3h5co + h2  $\circ$  +  $\circ$  +  $\circ$  +  $\circ$  + sc3h5co R6 sc3h5cho + ho2 = sc3h5co + h2o2  $\circ$   $\circ$  +  $\circ$  +  $\circ$  +  $\circ$  + sc3h5co R7 sc3h5co = c3h5-s + co sc3h5co =  $\frac{H\dot{C}}{4}$  + : $\frac{C\dot{C}}{4}$

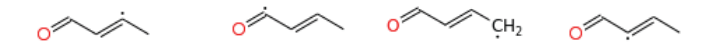

7 The 7th reaction is beta-scission, also giving 4 possibilities.The first 6 reactions are all H-abstractions giving 4 possibilities for sc3h5co.

#### Identifying 'sc3h5co' from its reactions If the species cannot be found in a previously imported model in a previously imported model. The reaction of  $\mathcal{L}$

The first thing thing the tool will do is to check previously imported models for  $\sigma$  matching thermochemistry imported models for  $\sigma$ 

- 
- 
- 
- 
- 
- 
- 

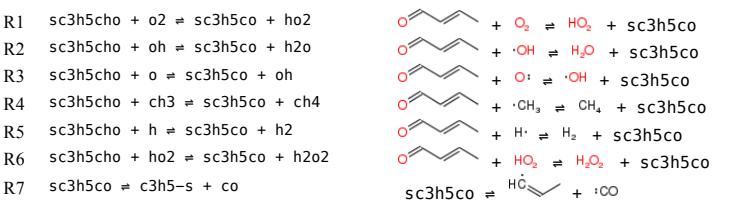

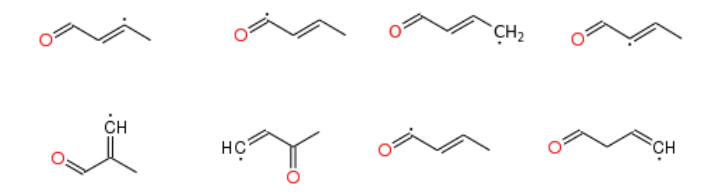

7 The 7th reaction is beta-scission, also giving 4 possibilities.The first 6 reactions are all H-abstractions giving 4 possibilities for sc3h5co.

#### Identifying 'sc3h5o' from its reactions  $\ldots$ *j*  $\ldots$  gives  $\ldots$   $\ldots$   $\ldots$   $\ldots$   $\ldots$   $\ldots$   $\ldots$   $\ldots$   $\ldots$   $\ldots$   $\ldots$   $\ldots$

The first thing thing the tool will do is to check previously imported models for  $\sigma$  matching thermochemistry imported models for  $\sigma$ 

- 
- 
- 
- 
- 
- 
- 

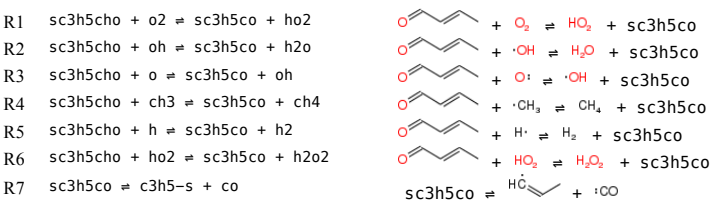

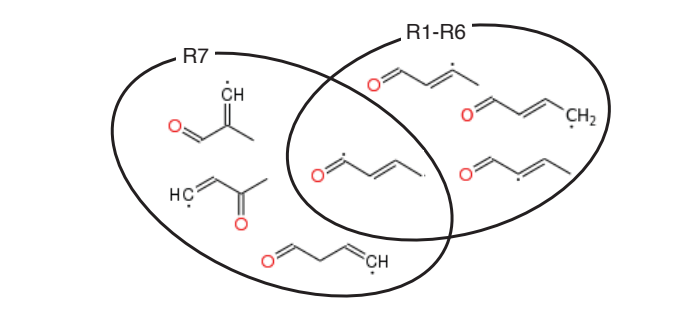

By considering all seven reactions, we can deduce the most likely isomer.

#### 'sc3h5o' is but-2-enoyl

 $\sim$ 

#### Interact with a Web UI

- Computers make mistakes, and humans can see patterns
- All matches must be approved by an operator using a web user interface

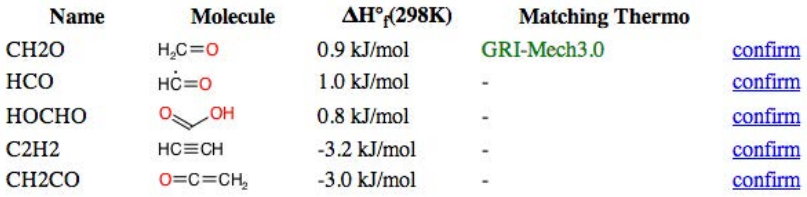

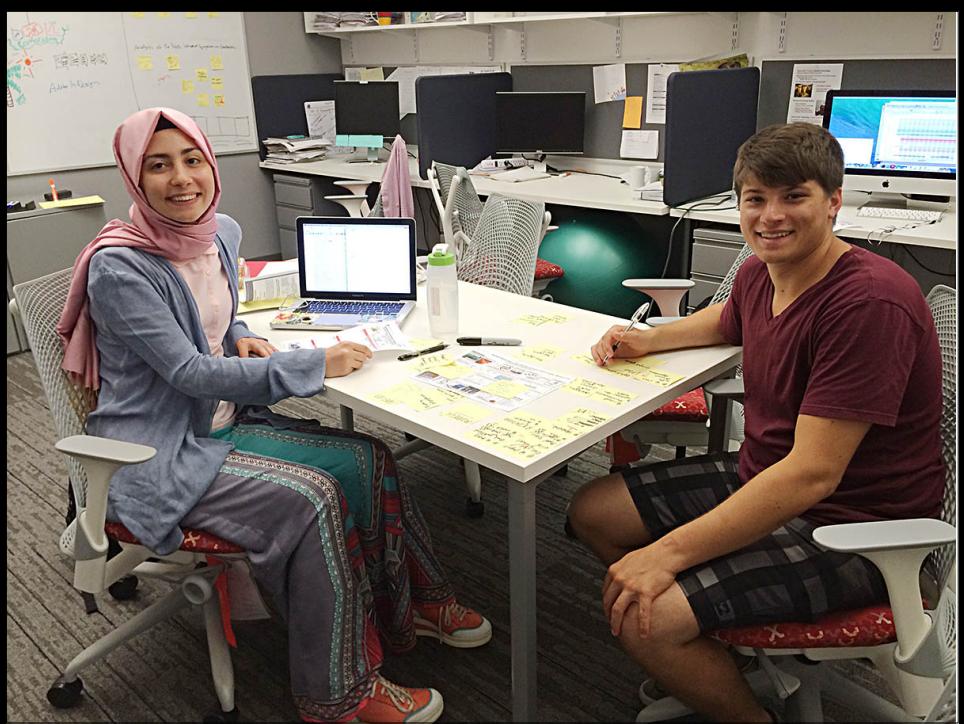

Two undergraduates this summer imported models from recent volumes of the journals *Combustion & Flame* and *Proceedings of the Combustion Institute*. More details on our poster.

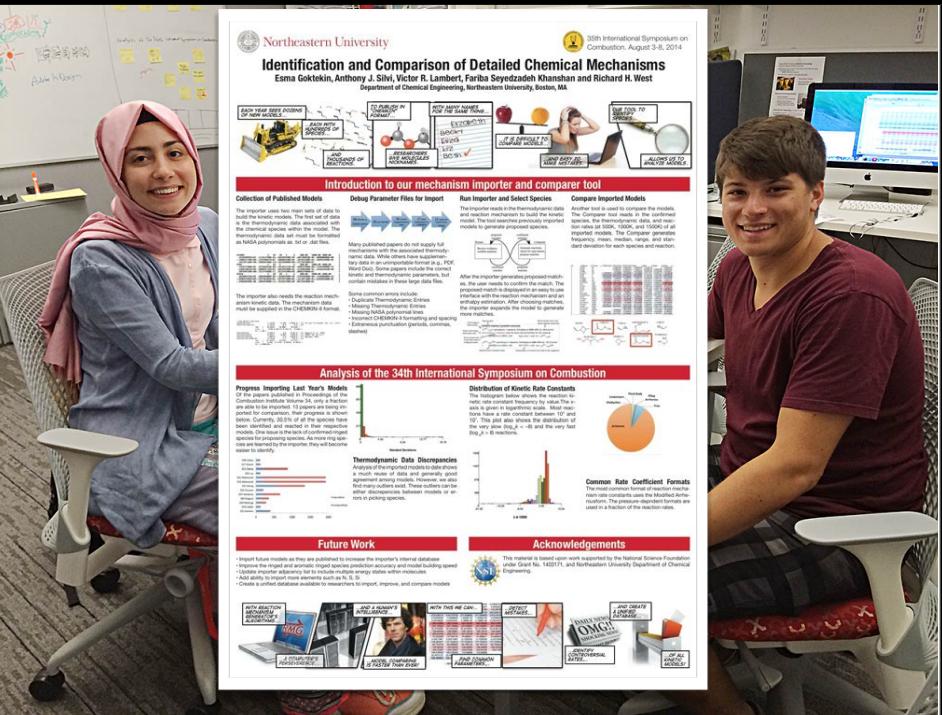

Two undergraduates this summer imported models from recent volumes of the journals *Combustion & Flame* and *Proceedings of the Combustion Institute*. More details on our poster.

#### Identified 8,299 species from 58 models

- Malformed chemkin files
- Incorrect glossary entries
- 100 kJ/mol disagreements in enthalpies of formation
- 30 orders of magnitude disagreements in rates
- Only about 10% pressure-dependent

We frequently hear we can get 1 kJ/mol errors in energy and 30% in rate constants, yet our supplementary material differ by 100 kJ/mol and 10 respectively! These discrepancies are usually undetected.

## Some recent developments in RMG

- Developer-friendly "RMG-Py" being released
	- New features (Nitrogen!)
	- Web tools
- Group-Additive Transition State Estimates
	- Fast estimates of TS geometries
	- Gets better at guessing the more it guesses
- Mechanism Importer tool
	- Facilitates identification of species in chemkin files
	- Started to collect and curate data

Richard H. West 4 August 2014

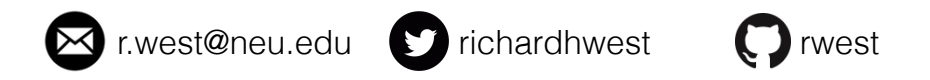

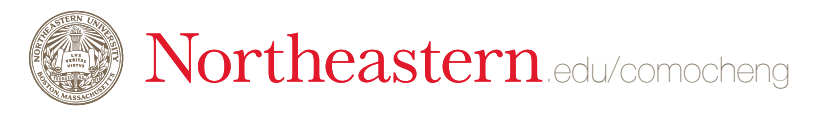

And of course, http://www.slideshare.net/richardhwest